**MP3 Joiner Expert For PC Latest**

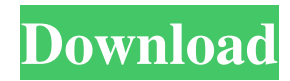

## **MP3 Joiner Expert Crack+ Serial Number Full Torrent [March-2022]**

By Theorem: The one and only use of premium MP3 Joiner is to join 2 audio files into 1 file. By that it will not support any other audio format apart from the MP3 format. To create a new job. Click on the "Add File" button. Navigate to the file you want to join. Click on "Add File" (or press Enter) and then click on OK. When the file is added, click on the list of files and then select all the files. You can check by clicking on the "Check All Files" button (or pressing ESC). When all the files are selected, click on the "Add All" button (or press Enter). You can change the order of the files in the list by dragging them around, you can select multiple files by holding shift and click on "Move Selected Files Down" button (or Ctrl+click). Click on "Process Selected Files" button (or Enter) when the list is empty. You will not be able to manipulate the files once they are listed in the file list. You will be able to add any number of files listed in the file list. After it, you will be asked to choose the output format and the changes you want to apply. To save the changes, click on "Save Settings" button (or Enter). After you are done, click on "Create New Job". Once your job has been finished, a message will appear in the bottom of the screen showing that your job has been finished successfully. Click on the list of files and then select all the files. You will have to check by clicking on the "Check All Files" button (or press ESC). When all the files are selected, click on the "Edit Order" button (or F4). Drag and drop the files where you want. Select the same files to check the settings. Click on "Process Selected Files" (or Enter) when the file list is empty. Finish adding files and click on "Edit Job". Choose the output format. Apply the modifications you want by selecting all the files. Click on "Save Settings" (or Enter). After the job has been finished, click on "View Data". Clicking on "Shut Down" will close and delete the job and files. If you are in the middle of

### **MP3 Joiner Expert [Updated]**

MP3 Joiner Expert is a lightweight piece of software that enables you to merge MP3 along with other multimedia file formats, including lossless ones, into a single file that features audio effects and various fade tweaks without too much hassle. You can grab files from playlists, CSV, Excel or directly from a folder Following a quick and uneventful installation, you are welcome by an intuitive interface that is split into two main sections, namely a tab where you can preview the files about to be processed and another where you can view details about the encoder and play the files. You can get started by using the Add Audio or Add Folder buttons from the GUI or you can add the files with drag and drop. However, you can also import the data from playlists, text files, CSV, Excel or a list of audio files to join. Enables you to enhance the multimedia with effects before merging It is worth mentioning that the program allows you to customize the output format by selecting a preset for the audio bitrate, sample rate, audio channels, volume, VBR, Quality and even add parameters, if you are processing samples you created with mixing apps. In addition, the app allows you to add fade it, fade out and cross fade effects along with silence in the beginning or end of the output file. You can copy the metadata and album art from the audio file and include various audio effects. You will be happy to learn that the tool works with numerous types of audio files, not just MP3. Therefore, you can add lossless audio files such as AAC, M4A, OGG, AIFF, Ac3 DVD as well as M3U, M3U8, PLS or XSPF, for instance. A straightforward tool for merging several clips and audio into a single file Regardless of whether you want to create a playlist to enjoy when you do not have access to the Internet, for a road trip or perhaps a backup where you can access various clips you use for projects, MP3 Joiner Expert enables you to easily merge them into a single file with or without any enhancements and effects.Q: Flash AS3: Properties file I'm having an issue with my app state management: I have a properties file called user.properties that is located on the server. When I access it like this: var user:User; try{ trace(user.getUser()); } catch(Exception 09e8f5149f

## **MP3 Joiner Expert With License Code**

RADIOTONE converts MP3 files into CD quality Audiorecordings, AUTOMATED! Convert MP3, WMA, WAV, OGG and other audio to "CD Quality" - "full spectrum" audio. The internal quantizer preserves the high quality audio of the original source and always produces pristine results. Use "WAV" format for music and other audio tracks. "MP3" for music, "OGG" for videos, "MIDI" for instrument recordings, "M4A" for movie or other type audio. QUICK! Convert any audio file to Audiobook, CD in seconds! AUTOMATE! Audio to Audiobook with "audio" to "CD" & "dialog" media tracks. A complete professional audiobook creation solution for Mac users, with high quality CD recorder. For Windows, the best application to create your own audiobooks. NO RECORDING NEEDED! Record audio with no interference from the original source file. Multiple output formats are supported for easy playback on Mac and PC, including CD, CDA, USB, MP3, MP4, WAV, M4A, OGG, AIFF, WMA, and many others. Easily convert video files to Audiobook, CD in seconds without MP3 encoding or any mediaconversions. NO RECORDING NEEDED! Record audio with no interference from the original source video. FOR BOTH MAC AND WINDOWS, a complete audiobook creation solution for Mac and Windows users. Easy-to-use UI design with audiobook editor integrated. Save time and hassle with this fast and powerful audio converter. Simple to use, all you need to do is select your file and choose from the common audio format types. All files are outputted with the highest quality! Featuring a multithreaded encoding engine, the program is able to speed up processing of your audio and video files and create CD quality or better from any source! "NO RECORDING NEEDED" - Auto-Record just like a studio! & "AUTOMATE" - Audio to CD and Dialog track from Audio! RECORD! Record audio or video by using the microphone or video camera. DO WHAT YOU WANT! "Wav" or "MP3" - Your choice! DYNAVIZORD - Full control of some of the most important features to convert

### **What's New in the MP3 Joiner Expert?**

A music mixing and processing program After a quick installation, you will be greeted by an intuitive interface that splits into two main areas, namely a main tab where you can preview and control the audio files about to be processed and a preview tab that displays the info on the encoder used for the merger, the settings and the quality statistics. You can upload a folder full of files, merge them one-by-one, add them from a local playlist or drag and drop the files you want to process. After a simple setup, you can add effects or cross fade them in or out, copy the metadata, album art, create your own sample with custom settings, create a list of supported files and specify the location of each of them. In addition, you can save the merged file to one of the following locations: external hard drive, SD card, NAS, as well as upload the file and listen to it on the computer or portable music player. The only downside is that you will have to manually specify where you want to save the files which can be a hassle at times, however, the app supports all types of media files from the most popular audio and video formats to lossless ones. FAQ: Q: My files are not played. Why? A: The app is designed to launch multimedia files in VLC. If your music files are not supported by the app, you can convert them to the required format using a third-party app. Full Description MP3 Joiner Expert is a light-weight program that enables you to merge multiple MP3 along with other multimedia file formats, including lossless ones, into a single file. You can also merge MP3 files that are created by merging other file formats such as: lossless codec, M4A, OGG, AIFF, Ac3 DVD, WAV, M3U, M3U8, PLS or XSPF, for instance. Following a quick and uneventful installation, you are welcomed by an intuitive interface that is divided into two main areas, namely a tab where you can preview and control the files about to be processed and another where you can view details on the encoder and play the files. You can start by adding audio files either from a folder or by drag and dropping them from the GUI. Moreover, you can also import data from playlists, CSV, Excel or text files. After a short setup, the tool works well with all types of files

# **System Requirements For MP3 Joiner Expert:**

OS: Windows 7 (x86 and x64). Windows 7 (x86 and x64). Processor: Intel Core i5 or better. Intel Core i5 or better. RAM: 8 GB RAM. 8 GB RAM. Hard disk space: 3.5 GB available space. 3.5 GB available space. Graphics: DirectX 9-compatible video card (or DirectX 11 compatible). DirectX 9-compatible video card (or DirectX 11 compatible). Network: Internet connection. Internet connection. Sound: DirectX-compatible sound card

Related links:

https://redlandsandareabuzz.com/wp-content/uploads/2022/06/ExoSee\_License\_Key\_Full\_Download\_MacWin.pdf <https://neherbaria.org/portal/checklists/checklist.php?clid=13698> [https://kiubou.com/upload/files/2022/06/jZ2OHlxgZVdhT5jvsUm2\\_07\\_988910e856da940efe09def1b92af6a4\\_file.pdf](https://kiubou.com/upload/files/2022/06/jZ2OHlxgZVdhT5jvsUm2_07_988910e856da940efe09def1b92af6a4_file.pdf) [https://panda-app.de/upload/files/2022/06/INS6ajObgvc1egMNzroi\\_07\\_988910e856da940efe09def1b92af6a4\\_file.pdf](https://panda-app.de/upload/files/2022/06/INS6ajObgvc1egMNzroi_07_988910e856da940efe09def1b92af6a4_file.pdf) <http://fitadina.com/?p=100785> <https://placedcontent.com/wp-content/uploads/2022/06/bensas.pdf> <https://fitenvitaalfriesland.nl/wp-content/uploads/2022/06/elelann.pdf> <https://treeclimbing.hk/2022/06/08/sondle-screenshot-keylogger-crack-win-mac/> <http://numb-z.com/?p=4181> <https://unsk186.ru/pdf-password-cracker-pro-crack-activation-key-pc-windows/> <https://72bid.com?password-protected=login> https://clubnudista.com/upload/files/2022/06/9vfb4wifeYEMOK8OpJu6\_07\_988910e856da940efe09def1b92af6a4\_file.pdf <https://vilabegir.com/wp-content/uploads/2022/06/cerqui.pdf> <https://psychomotorsports.com/wp-content/uploads/2022/06/435ed7e9f07f7-379.pdf> <https://www.greatescapesdirect.com/2022/06/ibex-crack-with-license-code-pc-windows/> <https://www.invertebase.org/portal/checklists/checklist.php?clid=8087>

<https://www.plori-sifnos.gr/voicescribe-crack-march-2022/>

<https://rko-broker.ru/2022/06/08/satellite-images-widget-1-02-download-for-pc-march-2022/>

<https://www.thirtythousandhomes.org/wp-content/uploads/2022/06/celejann.pdf>